# <span id="page-0-0"></span>**On the Impact of Prony's Method**

Gerlind Plonka

University of Göttingen

Approximation Theory 16

Nashville, May 2019

4 日下

4. 三下

# **Outline**

- Original Prony method: Reconstruction of Sparse Exponential Sums
- Maximum Likelihood Modification of Prony's Method
- **Prony's Method Based on the Shift Operator**
- **Prony's Method Based on the Differential Operator**
- **Generalized Operator Based Prony Method**

## **Collaborations**

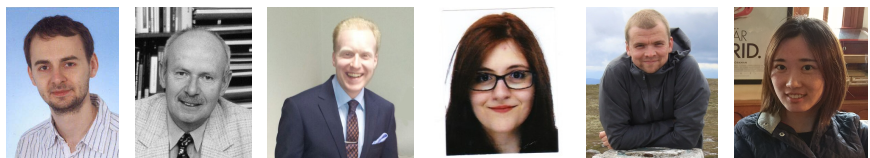

Thomas Peter, Manfred Tasche, Marius Wischerhoff, Ingeborg Keller, Kilian Stampfer, Ran Zhang

4 D F

 $\Omega$ 

**Prony Method: Reconstruction of Sparse Exponential Sums**

**Function** 
$$
f(x) = \sum_{j=1}^{M} c_j e^{\alpha_j x}
$$

**We have**  $M, f(\ell), \ell = 0, \ldots, 2M - 1$ 

We want  $c_i, \alpha_i \in \mathbb{C}$ , where  $-\pi \leq \text{Im } \alpha_i < \pi$ ,  $j = 1, \ldots, M$ .

4 日下

- イ ヨ ト

 $2Q$ 

**Prony Method: Reconstruction of Sparse Exponential Sums**

**Function** 
$$
f(x) = \sum_{j=1}^{M} c_j e^{\alpha_j x}
$$

**We have**  $M, f(\ell), \ell = 0, \ldots, 2M - 1$ 

 $\textbf{We want} \hspace{0.5cm} c_j, \alpha_j \in \mathbb{C}, \text{ where } -\pi \leq \text{Im } \alpha_j < \pi, \, j=1,\ldots,M.$ 

Consider the **Prony polynomial**

$$
P(z) := \prod_{j=1}^M (z - e^{\alpha_j}) = \sum_{\ell=0}^M p_\ell z^\ell
$$

with unknown parameters  $\alpha_i$  and  $p_M = 1$ .

$$
\sum_{\ell=0}^{M} p_{\ell} f(\ell+m) = \sum_{\ell=0}^{M} p_{\ell} \sum_{j=1}^{M} c_{j} e^{\alpha_{j}(\ell+m)} = \sum_{j=1}^{M} c_{j} e^{\alpha_{j}m} \sum_{\ell=0}^{M} p_{\ell} e^{\alpha_{j}\ell} \n= \sum_{j=1}^{M} c_{j} e^{\alpha_{j}m} P(e^{\alpha_{j}}) = 0, \qquad m = 0, \ldots, M-1.
$$

 $\Omega$ 

イロト イ母 トイラト イラト

#### **Reconstruction Algorithm**

**Input**:  $f(\ell), \ell = 0, \ldots, 2M - 1$ 

• Solve the Hankel system

$$
\begin{pmatrix}\nf(0) & f(1) & \dots & f(M-1) \\
f(1) & f(2) & \dots & f(M) \\
\vdots & \vdots & & \vdots \\
f(M-1) & f(M) & \dots & f(2M-2)\n\end{pmatrix}\n\begin{pmatrix}\np_0 \\
p_1 \\
\vdots \\
p_{M-1}\n\end{pmatrix} = - \begin{pmatrix}\nf(M) \\
f(M+1) \\
\vdots \\
f(2M-1)\n\end{pmatrix}
$$

- Compute the zeros of the Prony polynomial  $P(z) = \sum_{\ell=0}^M p_\ell z^\ell$  and extract the parameters  $\alpha_j$  from its zeros  $z_j = e^{\alpha_j}$ ,  $j = 1, \ldots, M$ .
- Compute  $c_i$  solving the linear system

$$
f(\ell)=\sum_{j=1}^M c_j e^{\alpha_j \ell}, \qquad \ell=0,\ldots, 2M-1.
$$

4 0 8 4

**Output**: Parameters  $\alpha_j$  and  $c_j$ ,  $j = 1, \ldots, M$ .

 $\Omega$ 

# **(Almost) Equivalent Models**

If we can reconstruct

$$
f(x) = \sum_{j=1}^{M} c_j e^{\alpha_j x},
$$

then we can also reconstruct

$$
g(t) = \sum_{j=1}^{M} c_j \, \delta(t - t_j) \quad \Rightarrow \quad \widehat{g}(x) = \sum_{j=1}^{M} c_j e^{-it_j x}
$$
  

$$
g(t) = \sum_{j=1}^{M} c_j \, \phi(t - t_j) \quad \Rightarrow \quad \widehat{g}(x) = \left(\sum_{j=1}^{M} c_j e^{-it_j x}\right) \widehat{\phi}(x)
$$
  

$$
g(t) = \sum_{j=1}^{M} \frac{c_j}{t - \alpha_j} \quad \Rightarrow \quad \mathcal{L}^{-1}(g)(x) = \sum_{j=1}^{M} c_j e^{\alpha_j x}
$$

4 ロト 4 旬

 $A \equiv 1$  $\equiv$   $\rightarrow$ 

#### **Literature**

[Hua, Sakar] (1990): **Matrix-pencil method** [Stoica, Moses] (2000): **Annihilating filters** [Potts, Tasche] (2010, 2011): **Approximate Prony method** [Peter, Plonka] (2013): **Generalized Prony Method**

[Prony] (1795): Reconstruction of difference equations [Schmidt] (1979): **MUSIC** (Multiple Signal Classification) [Roy, Kailath] (1989): **ESPRIT** (Estimation of signal parameters via rotational invariance techniques) [Vetterli, Marziliano, Blu (2002): **Finite rate of innovation signals**

Sidi ('75,'82,'85); Golub, Milanfar, Varah ('99); Maravić, Vetterli ('04); Elad, Milanfar, Golub ('04); Beylkin, Monzon ('05,'10); Andersson, Carlsson, de Hoop ('10), Berent, Dragotti, Blu ('10), Batenkov, Sarg, Yomdin ('12,'13); Filbir, Mhaskar, Prestin ('12); Peter, Potts, Tasche ('11,'12,'13); Plonka, Wischerhoff ('13); Plonka, Tasche ('14); Kunis, Peter, Römer, von der Ohe ('16); Wei, Dragotti ('16); Sauer ('17); Cuyt, Lee ('17), Mourrain ('17), *. . .* Very incomplete list !!!

 $2Q$ 

イロメ イ部メ イ君メ イ君メー

#### **Other Talks in this Conference**

- A. Aldroubi, L. Huang, K. Kornelson, and **I. Krishtal**: A Prony-Laplace Method for Identifying Burst-like Forcing Terms
- G. Plonka, K. Stampfer and **I. Keller**: Reconstruction of Non-Stationary Signals by the Generalized Prony Method
- **Sui Tang**: Recovery of Linear Dynamics from Undersampled Time Series Data
- Z.M. Wu and **R. Zhang**: Learning Physics by Data for the Motion of a Sphere Falling in a Non-Newtonian Fluid

4 D F

 $\Omega$ 

Let  $\mathbf{y} = (y_k)_{k=0}^L \in \mathbb{C}^{L+1}$  be a given. **Goal:** Approximate **y** by  $\mathbf{f} = (f_k)_{k=0}^L \in \mathbb{C}^{L+1}$  where

$$
f_k = \sum_{j=1}^M d_j e^{\alpha_j k} = \sum_{j=1}^M d_j z_j^k, \quad k = 0, \ldots, L, \quad M \le L/2
$$

with  $d_j,\, z_j={\rm e}^{\alpha_j}\in\mathbb{C}$ ,  $j=1,\ldots,M$ , such that

$$
\|\mathbf{y} - \mathbf{f}\|_2^2 = \sum_{k=0}^L |y_k - f_k|^2
$$

is minimal.

Survey: Zhang & Plonka '19

 $\Omega$ 

 $\triangleright$  4  $\equiv$   $\triangleright$  4  $\equiv$   $\triangleright$ 

With 
$$
\mathbf{d} := (d_1, ..., d_M)^T
$$
,  $\mathbf{z} := (z_1, ..., z_M)^T$ , and  
\n
$$
\mathbf{V}_{\mathbf{z}} := \begin{pmatrix} 1 & 1 & ... & 1 \\ z_1 & z_2 & ... & z_M \\ z_1^2 & z_2^2 & ... & z_M^2 \\ \vdots & \vdots & & \vdots \\ z_1^L & z_2^L & ... & z_M^L \end{pmatrix} \in \mathbb{C}^{(L+1)\times M},
$$
\n(1)

we have

$$
f=V_z\,d.
$$

Thus, we want to solve the nonlinear least squares problem

$$
\underset{\mathbf{z},\mathbf{d}\in\mathbb{C}^M}{\text{argmin}} \|\mathbf{y}-\mathbf{V}_{\mathbf{z}}\mathbf{d}\|_2^2 = \underset{\mathbf{z},\mathbf{d}\in\mathbb{C}^M}{\text{argmin}} \sum_{k=0}^L |y_k - \sum_{j=1}^M d_j z_j^k|^2.
$$

4 日下

 $2Q$ 

Variable projection gives

$$
\mathbf{d} = \mathbf{V}_z^+ \mathbf{y} = [\mathbf{V}_z^* \mathbf{V}_z]^{-1} \mathbf{V}_z^* \mathbf{y}.
$$

Thus, solve

$$
\operatornamewithlimits{argmin}_{\boldsymbol{z}\in\mathbb{C}^{\text{M}}}\|\boldsymbol{y}-\boldsymbol{V}_{\boldsymbol{z}}\boldsymbol{V}_{\boldsymbol{z}}^{+}\,\boldsymbol{y}\|_2^2=\operatornamewithlimits{argmax}_{\boldsymbol{z}\in\mathbb{C}^{\text{M}}}\left(\boldsymbol{y}^{*}\boldsymbol{V}_{\boldsymbol{z}}\boldsymbol{V}_{\boldsymbol{z}}^{+}\boldsymbol{y}\right).
$$

不自下  $\mathcal{A}$ 

Variable projection gives

$$
\mathbf{d} = \mathbf{V}_z^+ \mathbf{y} = [\mathbf{V}_z^* \mathbf{V}_z]^{-1} \mathbf{V}_z^* \mathbf{y}.
$$

Thus, solve

$$
\operatornamewithlimits{argmin}_{\boldsymbol{z}\in\mathbb{C}^M} \|\boldsymbol{y}-\boldsymbol{V}_{\boldsymbol{z}}\boldsymbol{V}_{\boldsymbol{z}}^+\,\boldsymbol{y}\|_2^2 = \operatornamewithlimits{argmax}_{\boldsymbol{z}\in\mathbb{C}^M} \left(\boldsymbol{y}^*\boldsymbol{V}_{\boldsymbol{z}}\boldsymbol{V}_{\boldsymbol{z}}^+\,\boldsymbol{y}\right).
$$

Let

$$
\mathbf{X}_{\mathbf{p}}^T := \left( \begin{array}{cccc} p_0 & p_1 & \dots & p_M \\ p_0 & p_1 & \dots & p_M \\ & \ddots & \ddots & \ddots \\ & & p_0 & p_1 & \dots & p_M \end{array} \right)
$$

such that  $\mathbf{X}_{\mathbf{p}}^{\mathcal{T}}\mathbf{V}_{\mathbf{z}}=\mathbf{0}.$  Then, we have to solve

$$
\boldsymbol{\tilde{p}} := \mathop{\rm argmin}_{\boldsymbol{p} \in \mathbb{C}^{M+1} \atop \lVert \boldsymbol{p} \rVert_2 = 1} \boldsymbol{y}^* \boldsymbol{\overline{X}}_{\boldsymbol{p}} \boldsymbol{\overline{X}}_{\boldsymbol{p}}^+ \boldsymbol{y}.
$$

4.0.3

 $\Omega$ 

#### <span id="page-12-0"></span>Theorem

For given  $\mathbf{y} = (y_0, \dots, y_L)^T$  the vectors  $\tilde{\mathbf{z}}$  and  $\tilde{\mathbf{d}}$  solving

$$
\min_{\mathsf{z},\mathsf{d}\in\mathbb{C}^M} \|\mathsf{y}-\mathsf{V}_{\mathsf{z}}\mathsf{d}\|_2^2
$$

are obtained by: 1. Solve  $\tilde{\mathbf{p}} = \text{argmin}$  $p \in \mathbb{C}^{M+1}$  $\|\mathbf{p}\|_2=1$  $\mathbf{y}^* \overline{\mathbf{X}}_{\mathbf{p}} \overline{\mathbf{X}}_{\mathbf{p}}^+ \mathbf{y} = \arg\min_{\mathbf{y} \in \mathcal{Y}}$  $p \in \mathbb{C}^{M+1}$  $\|p\|_2=1$  $p^*H_y^*[X_p^{\mathsf{T}}\overline{X}_p]^{-1}H_yp.$ 2. Compute the vector of zeros  $\tilde{\textbf{z}} = (\tilde{z}_1, \ldots, \tilde{z}_M)^T$  of  $p(z) = \frac{M}{\sum_{i=1}^M w_i^T \sum_{j=1}^M w_j^T \tilde{z}_j^T$  $\sum_{k=0}^{n} \tilde{p}_k z^k$ with  $\tilde{\mathbf{p}} = (\tilde{p}_0, \dots, \tilde{p}_M)^T$ . 3. Compute  $\tilde{\mathbf{d}} = \mathbf{V}_{\tilde{\mathbf{z}}}^{+} \mathbf{y} = [\mathbf{V}_{\tilde{\mathbf{z}}}^{*} \mathbf{V}_{\tilde{\mathbf{z}}} ]^{-1} \mathbf{V}_{\tilde{\mathbf{z}}}^{*} \mathbf{y}$ .

 $\Omega$ 

 $\left\{ \begin{array}{ccc} 1 & 0 & 0 \\ 0 & 1 & 0 \end{array} \right\}$  ,  $\left\{ \begin{array}{ccc} 0 & 0 & 0 \\ 0 & 0 & 0 \end{array} \right\}$ 

<span id="page-13-0"></span>Solve 
$$
\tilde{\mathbf{p}} = \operatornamewithlimits{argmin}_{\substack{\mathbf{p} \in \mathbb{C}^{M+1} \\ \|\mathbf{p}\|_2 = 1}} \mathbf{p}^* \mathbf{H}^*_{\mathbf{y}} [\mathbf{X}^T_{\mathbf{p}} \overline{\mathbf{X}}_{\mathbf{p}}]^{-1} \mathbf{H}_{\mathbf{y}} \mathbf{p}.
$$

**Approaches:**

• Pisarenko '73 method solves only

```
p \in \mathbb{C}^{M+1}\|\mathbf{p}\|_2=1p
∗H∗
yHyp.
```
- Levenberg-Marquardt Iteration (weighted structured low-rank approximation) (Markovsky & Usevich '14)
- **Iterative Quadratic Maximum Likelihood (IQML):** (Bressler & Macovski '86, Z. Dogan et al. '15)

$$
\textbf{p}_{j+1} = \operatornamewithlimits{argmin}_{\substack{\textbf{p} \in \mathbb{C}^{M+1} \\ \|\textbf{p}\|=1}} \textbf{p}^* \textbf{H}_\textbf{y}^* [\textbf{X}_{\textbf{p}_j}^{\mathcal{T}} \overline{\textbf{X}}_{\textbf{p}_j}]^{-1} \textbf{H}_\textbf{y} \textbf{p}.
$$

- **Gradient Condition Reweighting Algorithm (GRA):** (Osborne & Smith '91,'95)
- Simultaneous Minimization (SIMI) (Zhang [&](#page-12-0) [P](#page-14-0)[lo](#page-12-0)[nk](#page-13-0)[a](#page-14-0) ['1](#page-0-0)[9](#page-48-0)[\)](#page-48-0) (□ ) (A

#### <span id="page-14-0"></span>**Example:** Consider

$$
y_k = \exp(0.95kh) + \exp(0.5kh) + \exp(0.2kh) + \epsilon_k \quad k = 0, 1, \ldots, L
$$

with  $\epsilon_k \sim \mathcal{N}(0, \sigma^2)$ ,  $\sigma = 0.01$ ,  $L = 69$ ,  $h = 5/L$ . Results:

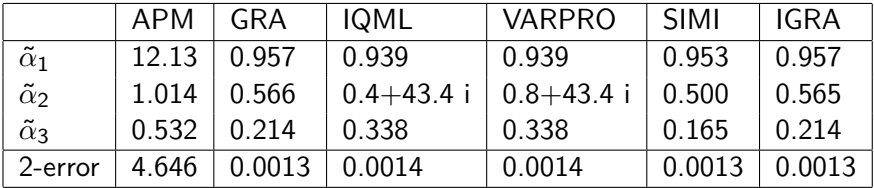

Using the correct parameters 0*.*95, 0*.*5, 0*.*2 we get a 2-error 0*.*0013. The parameter reconstruction is ill-posed but we get very good approximations.

 $2Q$ 

イロト イ母 トイラト イラト

# Towards a Generalization of Prony's Method

4 日下

 $QQ$ 

Let  $S_h f := f(\cdot + h)$ ,  $h \in \mathbb{R} \setminus \{0\}$ . Then

 $(S_h e^{\alpha \cdot})(x) = e^{\alpha (h+x)} = e^{\alpha h} e^{\alpha x}$ (eigenfunction)*.*

KED KARD KED KED E VOOR

Let  $S_h f := f(\cdot + h)$ ,  $h \in \mathbb{R} \setminus \{0\}$ . Then

$$
(S_h e^{\alpha \cdot})(x) = e^{\alpha (h+x)} = e^{\alpha h} e^{\alpha x} \quad \text{(eigenfunction)}.
$$

For

$$
f(x) = \sum_{j=1}^{M} c_j e^{\alpha_j x} \quad \text{with} \quad P(z) := \prod_{j=1}^{M} (z - e^{\alpha_j h}) = \sum_{\ell=0}^{M} p_{\ell} z^{\ell}
$$

we have

$$
P(S_h)f = \sum_{\ell=0}^M p_\ell (S_h^{\ell} f) = \sum_{\ell=0}^M p_\ell S_{h\ell} \sum_{j=1}^M c_j e^{\alpha_j} = \sum_{\ell=0}^M p_\ell \sum_{j=1}^M c_j S_{h\ell} e^{\alpha_j}
$$

イロト イ母 トイラト イラト

Let  $S_h f := f(\cdot + h)$ ,  $h \in \mathbb{R} \setminus \{0\}$ . Then

$$
(S_h e^{\alpha \cdot})(x) = e^{\alpha (h+x)} = e^{\alpha h} e^{\alpha x} \quad \text{(eigenfunction)}.
$$

For

$$
f(x) = \sum_{j=1}^{M} c_j e^{\alpha_j x} \quad \text{with} \quad P(z) := \prod_{j=1}^{M} (z - e^{\alpha_j h}) = \sum_{\ell=0}^{M} p_{\ell} z^{\ell}
$$

we have

$$
P(S_h)f = \sum_{\ell=0}^M p_{\ell}(S_h^{\ell}f) = \sum_{\ell=0}^M p_{\ell} S_{h\ell} \sum_{j=1}^M c_j e^{\alpha_j} = \sum_{\ell=0}^M p_{\ell} \sum_{j=1}^M c_j S_{h\ell} e^{\alpha_j}
$$

$$
= \sum_{\ell=0}^M p_\ell \sum_{j=1}^M c_j \, \mathrm{e}^{\alpha_j h \ell} \, \mathrm{e}^{\alpha_j} = \sum_{j=1}^M c_j \, \mathrm{e}^{\alpha_j} \sum_{\ell=0}^M p_\ell \, \mathrm{e}^{\alpha_j h \ell} = 0.
$$

イロト イ母 トイラト イラト

Thus,  $f(x) = \sum^{M}$  $\sum_{j=1}$   $c_j e^{\alpha_j x}$  solves the difference equation  $P(S_h)f = 0$ . Moreover,

$$
S_h^k P(S_h)f = P(S_h)S_h^k f = \sum_{\ell=0}^M p_\ell S_h^{\ell+k} f = 0, \quad k \in \mathbb{Z}.
$$

 $\Omega$ 

イロト イ母 トイラト イラト

Thus,  $f(x) = \sum^{M}$  $\sum_{j=1}$   $c_j e^{\alpha_j x}$  solves the difference equation  $P(S_h)f = 0$ . Moreover,

$$
S_h^k P(S_h)f = P(S_h)S_h^k f = \sum_{\ell=0}^M p_\ell S_h^{\ell+k} f = 0, \quad k \in \mathbb{Z}.
$$

With the point evaluation functional  $F_0f := f(0)$ ,

$$
F_0(S_h^k P(S_h)f) = \sum_{\ell=0}^M p_\ell F_0(S_h^{\ell+k} f) = \sum_{\ell=0}^M p_\ell f(h(\ell+k)) = 0, \quad k \in \mathbb{Z}.
$$

We can compute the coefficients  $p_\ell$  of the Prony polynomial from M of these equations, i.e., using  $f(hk)$ ,  $k = 0, \ldots, 2M - 1$ .

 $\Omega$ 

K ロンス 御 > ス ヨ > ス ヨ > 一 ヨ

#### **Change the Sampling Scheme**

Thus,  $f(x) = \sum^{M}$  $\sum_{j=1}$   $c_j e^{\alpha_j x}$  solves the difference equation  $P(S_h)f = 0$ . Moreover, for each linear operator  $\mathcal{T}:\mathcal{C}^\infty(\mathbb{R})\mapsto \mathcal{C}^\infty(\mathbb{R})$ 

$$
T^k P(S_h)f = T^k P(S_h)f = \sum_{\ell=0}^M p_\ell T^k S_h^{\ell} f = 0, \qquad k \in \mathbb{Z}.
$$

イロト イ母 トイヨ トイヨト

 $\Omega$ 

#### **Change the Sampling Scheme**

Thus,  $f(x) = \sum^{M}$  $\sum_{j=1}$   $c_j e^{\alpha_j x}$  solves the difference equation  $P(S_h)f = 0$ . Moreover, for each linear operator  $\mathcal{T}:\mathcal{C}^\infty(\mathbb{R})\mapsto \mathcal{C}^\infty(\mathbb{R})$ 

$$
T^k P(S_h)f = T^k P(S_h)f = \sum_{\ell=0}^M p_\ell T^k S_h^{\ell} f = 0, \qquad k \in \mathbb{Z}.
$$

With the linear functional  $F: C^{\infty}(\mathbb{R}) \mapsto \mathbb{C}$ 

$$
F(T^k P(S_h)f)=\sum_{\ell=0}^M p_\ell F(T^k S_h^\ell f)=\sum_{\ell=0}^M p_\ell F(T^k f(h(\ell+\cdot)))=0,\quad k\in\mathbb{Z}.
$$

We can compute the coefficients  $p_\ell$  of the Prony polynomial from M of these equations, i.e., using  $F(T^k S_h^{\ell} f)$ ,  $\ell = 0, \ldots, M$ ,  $k = 1, \ldots, M$ .

 $\Omega$ 

イロト イ母 トイラト イラト

**Example:** Choose  $h = 1$ ,  $T = S_{h/2} = S_{1/2}$ ,  $F = F_0$ , then the linear system reads (for even M))

$$
\begin{pmatrix}\nf(0) & f(1) & \dots & f(M-1) \\
f(\frac{1}{2}) & f(\frac{3}{2}) & \dots & f(\frac{M-1}{2}) \\
f(1) & f(2) & \dots & f(M) \\
\vdots & \vdots & \vdots & \vdots \\
f(\frac{M}{2}-1) & f(\frac{M}{2}) & \dots & f(\frac{3M}{2}-2)\n\end{pmatrix}\n\begin{pmatrix}\np_0 \\
p_1 \\
p_2 \\
\vdots \\
p_{M-1}\n\end{pmatrix} = - \begin{pmatrix}\nf(M) \\
f(M+\frac{1}{2}) \\
f(M+1) \\
\vdots \\
f(\frac{3M}{2}-1)\n\end{pmatrix}
$$

This matrix ist not longer of Hankel form.

 $\Omega$ 

イロト イ母 トイラト イラト

Let 
$$
\frac{d}{dx}
$$
 :  $C^{\infty}(\mathbb{R}) \mapsto C^{\infty}(\mathbb{R})$ ,  $\frac{d}{dx}f := f'$ . Then

$$
\left(\frac{\mathrm{d}}{\mathrm{d}x}\,\mathrm{e}^{\alpha\cdot}\right)(x) = \alpha\,\mathrm{e}^{\alpha x} \quad \text{(eigenfunction)}.
$$

**∢ ロ ▶ ィ 何** 

Let 
$$
\frac{d}{dx}
$$
 :  $C^{\infty}(\mathbb{R}) \mapsto C^{\infty}(\mathbb{R})$ ,  $\frac{d}{dx}f := f'$ . Then  
\n
$$
(\frac{d}{dx}e^{\alpha \cdot x})(x) = \alpha e^{\alpha x} \text{ (eigenfunction)}.
$$

For

$$
f(x) = \sum_{j=1}^{M} c_j e^{\alpha_j x} \quad \text{with} \quad \tilde{P}(z) := \prod_{j=1}^{M} (z - \alpha_j) = \sum_{\ell=0}^{M} \tilde{p}_{\ell} z^{\ell}
$$

we have

$$
\tilde{P}(\tfrac{\mathrm{d}}{\mathrm{d}x})f = \sum_{\ell=0}^M \tilde{p}_\ell \left(\tfrac{\mathrm{d}}{\mathrm{d}x}\right)^{\ell} f = \sum_{\ell=0}^M \tilde{p}_\ell \left(\tfrac{\mathrm{d}}{\mathrm{d}x}\right)^{\ell} \sum_{j=1}^M c_j \,\mathrm{e}^{\alpha_j} = \sum_{\ell=0}^M \tilde{p}_\ell \sum_{j=1}^M c_j \left(\tfrac{\mathrm{d}}{\mathrm{d}x}\right)^{\ell} \mathrm{e}^{\alpha_j}.
$$

Gerlind Plonka (University of Göttingen) **[Prony's Method](#page-0-0)** Nashville 2019 19 / 34

4 日下

 $\mathcal{A}$ 

œ

B

Let 
$$
\frac{d}{dx}
$$
:  $C^{\infty}(\mathbb{R}) \mapsto C^{\infty}(\mathbb{R})$ ,  $\frac{d}{dx}f := f'$ . Then  

$$
(\frac{d}{dx}e^{\alpha \cdot})(x) = \alpha e^{\alpha x} \text{ (eigenfunction)}.
$$

For

$$
f(x) = \sum_{j=1}^{M} c_j e^{\alpha_j x} \quad \text{with} \quad \tilde{P}(z) := \prod_{j=1}^{M} (z - \alpha_j) = \sum_{\ell=0}^{M} \tilde{p}_{\ell} z^{\ell}
$$

we have

$$
\tilde{P}(\frac{\mathrm{d}}{\mathrm{d}x})f = \sum_{\ell=0}^{M} \tilde{p}_{\ell} (\frac{\mathrm{d}}{\mathrm{d}x})^{\ell} f = \sum_{\ell=0}^{M} \tilde{p}_{\ell} (\frac{\mathrm{d}}{\mathrm{d}x})^{\ell} \sum_{j=1}^{M} c_j e^{\alpha_j} = \sum_{\ell=0}^{M} \tilde{p}_{\ell} \sum_{j=1}^{M} c_j (\frac{\mathrm{d}}{\mathrm{d}x})^{\ell} e^{\alpha_j}
$$

$$
= \sum_{\ell=0}^{M} \tilde{p}_{\ell} \sum_{j=1}^{M} c_j \alpha_j^{\ell} e^{\alpha_j} = \sum_{j=1}^{M} c_j e^{\alpha_j} \sum_{\ell=0}^{M} \tilde{p}_{\ell} \alpha_j^{\ell} = 0.
$$

**∢ ロ ▶ ィ 何** 

œ

Thus,  $f(x) = \sum^{M}$  $\sum\limits_{j=1}^{\infty} c_j \,\mathrm{e}^{\alpha_j x}$  solves the differential equation  $\tilde{P}(\frac{\mathrm{d}}{\mathrm{d}x})$  $\frac{\mathrm{d}}{\mathrm{d}x}$ ) $f = 0$ . Moreover,

$$
\left(\frac{\mathrm{d}}{\mathrm{d}x}\right)^k \tilde{P}\left(\frac{\mathrm{d}}{\mathrm{d}x}\right)f = \sum_{\ell=0}^M \tilde{p}_\ell \left(\frac{\mathrm{d}}{\mathrm{d}x}\right)^{\ell+k} f = 0, \quad k \in \mathbb{Z}.
$$

 $2Q$ 

イロト イ母 トイヨ トイヨ

Thus,  $f(x) = \sum^{M}$  $\sum\limits_{j=1}^{\infty} c_j \,\mathrm{e}^{\alpha_j x}$  solves the differential equation  $\tilde{P}(\frac{\mathrm{d}}{\mathrm{d}x})$  $\frac{\mathrm{d}}{\mathrm{d}x}$ ) $f = 0$ . Moreover,

$$
\left(\frac{\mathrm{d}}{\mathrm{d}x}\right)^k \tilde{P}\left(\frac{\mathrm{d}}{\mathrm{d}x}\right)f = \sum_{\ell=0}^M \tilde{p}_\ell \left(\frac{\mathrm{d}}{\mathrm{d}x}\right)^{\ell+k} f = 0, \quad k \in \mathbb{Z}.
$$

With the point evaluation functional  $F_0f := f(0)$ ,

$$
F_0\left((\tfrac{\mathrm{d}}{\mathrm{d}x})^k\,\tilde{P}(\tfrac{\mathrm{d}}{\mathrm{d}x})f\right)=\sum_{\ell=0}^M\tilde{p}_\ell\,F_0\left((\tfrac{\mathrm{d}}{\mathrm{d}x})^{\ell+k}f\right)=\sum_{\ell=0}^M\tilde{p}_\ell\,f^{(\ell+k)}(0)=0,\quad k\in\mathbb{Z}.
$$

We can compute the coefficients  $\tilde{p}_\ell$  of the Prony polynomial from M of these equations, i.e., using  $f^{(k)}(0)$ ,  $k=0,\ldots, 2M-1$ .

 $\Omega$ 

#### **Switch Between Operators with the Same Eigenfunctions**

What is the connection between Prony's method using the shift operator or the differential operator?

We have

$$
\frac{\mathrm{d}}{\mathrm{d}x} \mathrm{e}^{\alpha \cdot} = \alpha \, \mathrm{e}^{\alpha \cdot}, \qquad \mathcal{S}_h \mathrm{e}^{\alpha \cdot} = \mathrm{e}^{\alpha h} \, \mathrm{e}^{\alpha \cdot}.
$$

Obviously, the spectra are connected by the map  $\exp(h \cdot): \alpha \mapsto \mathrm{e}^{h \alpha}.$ 

4 0 8

 $2Q$ 

#### **Switch Between Operators with the Same Eigenfunctions**

What is the connection between Prony's method using the shift operator or the differential operator?

We have

$$
\frac{\mathrm{d}}{\mathrm{d}x} \mathrm{e}^{\alpha \cdot} = \alpha \, \mathrm{e}^{\alpha \cdot}, \qquad \mathcal{S}_h \mathrm{e}^{\alpha \cdot} = \mathrm{e}^{\alpha h} \, \mathrm{e}^{\alpha \cdot}.
$$

Obviously, the spectra are connected by the map  $\exp(h \cdot): \alpha \mapsto \mathrm{e}^{h \alpha}.$ Moreover, for all monomials  $x^m$ ,

$$
\exp\left(h\frac{d}{dx}\right)x^{m} = \sum_{k=0}^{\infty} \frac{h^{k}}{k!} \left(\frac{d}{dx}\right)^{k} x^{m} = \sum_{k=0}^{m} \frac{h^{k}}{k!} \frac{m!}{(m-k)!} x^{m-k}
$$

$$
= \sum_{k=0}^{m} {m \choose k} h^{k} x^{m-k} = (x+h)^{m} = S_{h}x^{m}.
$$

Thus,

$$
\exp\left(h\frac{\mathrm{d}}{\mathrm{d}x}\right)f(x)=S_hf(x).
$$

 $2Q$ 

## **Generalized Prony method (Peter & Plonka '13)**

V: normed vector space  $\mathcal{A}: V \rightarrow V$  linear operator  $\{v_{\lambda} : \lambda \in \sigma(\mathcal{A})\}$  set of eigenfunctions of A to **pairwise different** eigenvalues  $\lambda \in \sigma(\mathcal{A}) \subset \mathbb{C}$ ,

$$
\mathcal{A} \mathbf{v}_{\lambda} = \lambda \mathbf{v}_{\lambda}.
$$

Let

$$
f = \sum_{\lambda \in \Lambda_f} c_{\lambda} v_{\lambda}, \quad \Lambda_f \subset \sigma(\mathcal{A}) \quad \text{with} \quad |\Lambda_f| = M, c_{\lambda} \in \mathbb{C}.
$$

Let  $G: V \to \mathbb{C}$  be a linear functional with  $G(v_\lambda) \neq 0$  for all  $\lambda \in \sigma(\mathcal{A})$ .

**We have**  $M$ ,  $G(\mathcal{A}^{\ell}f)$  for  $\ell = 0, \ldots, 2M - 1$ **We want**  $\Lambda_f \subset \sigma(\mathcal{A})$ ,  $c_\lambda \in \mathbb{C}$  for  $\lambda \in \Lambda_f$ 

 $\Omega$ 

イロト イ母 トイラト イラト

**Generalized Prony Method**

Theorem (Peter & Plonka '13)

The expansion

$$
f = \sum_{\lambda \in \Lambda_f} c_{\lambda} v_{\lambda}, \quad \Lambda_f \subset \sigma(\mathcal{A}) \quad \text{with} \quad |\Lambda_f| = M, c_{\lambda} \in \mathbb{C}.
$$

of eigenfunctions v*<sup>λ</sup>* of the linear operator A can be uniquely recovered by  $G(\mathcal{A}^{\ell}f)$ ,  $\ell = 0, \ldots, 2M-1$ , where  $G: V \to \mathbb{C}$  is a linear functional with  $G(v_\lambda) \neq 0$  for all  $\lambda \in \sigma(\mathcal{A})$ .

 $\Omega$ 

- 4 国家 3 国家

∢ □ ▶ ⊣ nP

**Generalized Prony Method**

Theorem (Peter & Plonka '13)

The expansion

$$
f = \sum_{\lambda \in \Lambda_f} c_{\lambda} v_{\lambda}, \quad \Lambda_f \subset \sigma(\mathcal{A}) \quad \text{with} \quad |\Lambda_f| = M, c_{\lambda} \in \mathbb{C}.
$$

of eigenfunctions v*<sup>λ</sup>* of the linear operator A can be uniquely recovered by  $G(\mathcal{A}^{\ell}f)$ ,  $\ell = 0, \ldots, 2M-1$ , where  $G: V \to \mathbb{C}$  is a linear functional with  $G(v_\lambda) \neq 0$  for all  $\lambda \in \sigma(\mathcal{A})$ .

**Example:** Let  $V = C^{\infty}$ ,  $A := S_h$  with  $S_h f = f(h + \cdot)$ , and

$$
f = \sum_{\lambda \in \Lambda_f} c_{\lambda} v_{\lambda} = \sum_{\lambda \in \Lambda_f} c_{\lambda} e^{\lambda \cdot},
$$

where  $\Lambda_f \subset \mathbb{R} + i[-\pi, \pi]$ . Choose the functional  $Gf := f(0)$ , then f can be recovered from the samples

$$
G(\mathcal{A}^{\ell}f)=S_h^{\ell}f(0)=f(h\ell), \qquad \ell=0,\ldots,2M-1.
$$

 $\Omega$ 

# **Generalized Operator Based Prony Method (Stampfer & Plonka '19)**

Assume, you want to recover a sparse expansion

$$
f=\sum_{j=1}^M c_j\,v_j,\qquad v_j\in V,\,c_j\in\mathbb{C}.
$$

**Idea:**

- Find a linear operator A such that  $v_i$  are eigenfunctions of A to pairwise different eigenvalues.
- Check, whether  $G(\mathcal{A}^\ell f)$ ,  $\ell = 0, \ldots, 2M-1$  can be computed from the given information.
- **•** If not, transfer to a different operator  $\mathcal{B} = \varphi(\mathcal{A})$  and suitable functionals  $G_k$  such that  $G_k(\mathcal{B}^\ell f)$ ,  $\ell = 0, \ldots, M, \ k = 1, \ldots, M$  that can be computed from the given information.
- Apply the generalized Prony method to recover  $v_j$  and  $c_j$ ,  $i = 1, \ldots, M$ .

 $\Omega$ 

 $\left\{ \begin{array}{ccc} 1 & 0 & 0 \\ 0 & 1 & 0 \end{array} \right.$   $\left\{ \begin{array}{ccc} \frac{1}{2} & 0 & 0 \\ 0 & 0 & 0 \end{array} \right.$   $\left\{ \begin{array}{ccc} \frac{1}{2} & 0 & 0 \\ 0 & 0 & 0 \end{array} \right.$ 

#### **Generalized Operator Based Prony Method**

**Example:**

$$
f(x) = \sum_{j=1}^M c_j x^{\alpha_j}, \qquad \alpha_j \in \mathbb{R}, \, c_j \in \mathbb{R}.
$$

• Find a linear operator A on  $C^{\infty}(\mathbb{R})$ :

$$
\mathcal{A} f(x) := x f'(x) \qquad \Rightarrow \quad \mathcal{A} x^{\alpha_j} = \alpha_j x^{\alpha_j}.
$$

However,  $\mathcal{A}^{\ell}f$  involves higher order derivatives.

4 日下

#### **Generalized Operator Based Prony Method**

**Example:**

$$
f(x) = \sum_{j=1}^M c_j x^{\alpha_j}, \qquad \alpha_j \in \mathbb{R}, \, c_j \in \mathbb{R}.
$$

• Find a linear operator A on  $C^{\infty}(\mathbb{R})$ :

$$
\mathcal{A} f(x) := x f'(x) \qquad \Rightarrow \quad \mathcal{A} x^{\alpha_j} = \alpha_j x^{\alpha_j}.
$$

However,  $\mathcal{A}^{\ell}f$  involves higher order derivatives.

• Choose 
$$
\varphi(z) := \exp(\tau z)
$$
 with  $\tau \in \mathbb{R} \setminus \{0\}$ .

$$
\exp(\tau x \frac{d}{dx}) x^m = \sum_{\ell=0}^{\infty} \frac{\tau^{\ell}}{\ell!} (x \frac{d}{dx})^{\ell} x^m = \sum_{\ell=0}^{\infty} \frac{\tau^{\ell}}{\ell!} m^{\ell} x^m = e^{\tau m} x^m = (e^{\tau} x)^m.
$$

Thus  $\mathcal{B}f(x) = \varphi(\mathcal{A})f(x) = f(e^{\tau}x)$  (dilation operator).

 $2Q$ 

イロト イ母 トイラト イラト

### **Generalized Operator Based Prony Method**

#### **Example:**

$$
f(x) = \sum_{j=1}^M c_j x^{\alpha_j}, \qquad \alpha_j \in \mathbb{R}, \, c_j \in \mathbb{R}.
$$

• Find a linear operator A on  $C^{\infty}(\mathbb{R})$ :

$$
\mathcal{A} f(x) := x f'(x) \qquad \Rightarrow \quad \mathcal{A} x^{\alpha_j} = \alpha_j x^{\alpha_j}.
$$

However,  $\mathcal{A}^{\ell}f$  involves higher order derivatives.

• Choose 
$$
\varphi(z) := \exp(\tau z)
$$
 with  $\tau \in \mathbb{R} \setminus \{0\}$ .

$$
\exp(\tau x \frac{d}{dx}) x^m = \sum_{\ell=0}^{\infty} \frac{\tau^{\ell}}{\ell!} (x \frac{d}{dx})^{\ell} x^m = \sum_{\ell=0}^{\infty} \frac{\tau^{\ell}}{\ell!} m^{\ell} x^m = e^{\tau m} x^m = (e^{\tau} x)^m.
$$

Thus  $\mathcal{B}f(x) = \varphi(\mathcal{A})f(x) = f(e^{\tau}x)$  (dilation operator).

Choose  $f(e^{\ell \tau} x_0)$ ,  $\ell = 0, \ldots, 2M - 1$  to recover f.

∢ □ ▶ ⊣ *←* □

 $2Q$ 

## **Example: dilation operator**

Consider

$$
f(x) = \frac{6}{x^9} + \frac{\sqrt{x}}{5} + 1.3 x.
$$

 $\textsf{Choose}\,\, G(f) := f(x_0) \,\,\text{with}\,\, x_0 = -0.7 - 0.7\text{i and}\,\, h = 1.1\text{e}^{\text{i}/5}$ 

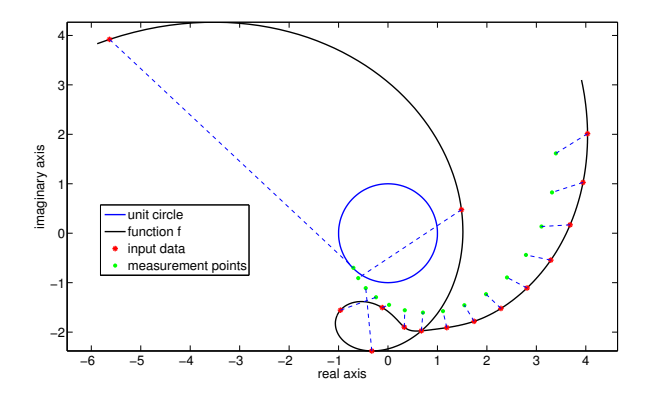

Gerlind Plonka (University of Göttingen) **[Prony's Method](#page-0-0)** Nashville 2019 26 / 34

4 D F  $\prec$ 

∋⇒

**Reconstruct** 

$$
f(x) = \sum_{j=1}^{M} c_j e^{\alpha_j G(x)},
$$

i.e., find  $\mathsf{c}_j, \alpha_j, \, j=1,\ldots,M,$  where  $G$  is differentiable and strictly monotone on  $[a, b]$ .

**∢ ロ ▶ ィ 何** 

 $\rightarrow$   $\rightarrow$   $\rightarrow$ 

 $2Q$ 

Reconstruct

$$
f(x) = \sum_{j=1}^{M} c_j e^{\alpha_j G(x)},
$$

i.e., find  $\mathsf{c}_j, \alpha_j, \, j=1,\ldots,M,$  where  $G$  is differentiable and strictly monotone on [a*,* b].

Find a linear operator with eigenfunctions  $e^{\alpha_j G(x)}$ : Let  $g(x) := 1/G'(x)$  and

$$
\mathcal{A}f(x):=g(x)\frac{\mathrm{d}}{\mathrm{d}x}f(x).
$$

Then

$$
\mathcal{A} e^{\alpha G(x)} = g(x) \frac{d}{dx} e^{\alpha G(x)} = \alpha e^{\alpha G(x)}.
$$

**← ロ ▶ → イ 同** 

 $\Omega$ 

医阿雷氏阿雷氏

Reconstruct

$$
f(x) = \sum_{j=1}^{M} c_j e^{\alpha_j G(x)},
$$

i.e., find  $\mathsf{c}_j, \alpha_j, \, j=1,\ldots,M,$  where  $G$  is differentiable and strictly monotone on [a*,* b].

Find a linear operator with eigenfunctions  $e^{\alpha_j G(x)}$ : Let  $g(x) := 1/G'(x)$  and

$$
\mathcal{A}f(x) := g(x) \frac{\mathrm{d}}{\mathrm{d}x} f(x).
$$

Then

$$
\mathcal{A} e^{\alpha G(x)} = g(x) \frac{d}{dx} e^{\alpha G(x)} = \alpha e^{\alpha G(x)}.
$$

Using the generalized Prony method, f can be recovered using

$$
F((g(\cdot)\frac{\mathrm{d}}{\mathrm{d}x})^k f), \qquad k=0,\ldots,2M-1.
$$

However, these may be difficult to provide.

 $\eta$ an

 $A \sqcap B$   $A \sqcap B$   $A \sqsubseteq B$   $A \sqsubseteq B$ 

#### **Change the operator:**

$$
\exp(\tau \mathcal{A})f(x) = \exp\left(\tau g(x) \frac{d}{dx}\right) f(x)
$$
  
\n
$$
= \sum_{\ell=0}^{\infty} \frac{\tau^{\ell}}{\ell!} \left(g(x) \frac{d}{dx}\right)^{\ell} \left(\sum_{j=1}^{M} c_j e^{\alpha_j G(x)}\right)
$$
  
\n
$$
= \sum_{j=1}^{M} c_j \left(\sum_{\ell=0}^{\infty} \frac{\tau^{\ell}}{\ell!} \alpha_j^{\ell}\right) e^{\alpha_j G(x)}
$$
  
\n
$$
= \sum_{j=1}^{M} c_j e^{\alpha_j \tau} e^{\alpha_j G(x)}
$$
  
\n
$$
= \sum_{j=1}^{M} c_j e^{\alpha_j G(G^{-1}(\tau + G(x)))} = f(G^{-1}(\tau + G(x))).
$$

Gerlind Plonka (University of Göttingen) **[Prony's Method](#page-0-0)** Nashville 2019 28 / 34

4 ロト 4 旬

化原子

B

Theorem (Stampfer & Plonka '19)

Let

$$
f(x) = \sum_{j=1}^{M} c_j e^{\alpha_j G(x)},
$$

where  $G(x)$  is continuous and monotone on an interval  $[a, b]$ . Let  $\tau k + G(x_0) \in G([a, b])$  for  $k = 0, \ldots, 2M - 1$ . Then  $f(x)$  can be uniquely reconstructed from the function samples

$$
f(G^{-1}(\tau k + G(x_0))), \qquad k = 0, \ldots, 2M - 1.
$$

4 D F

 $\Omega$ 

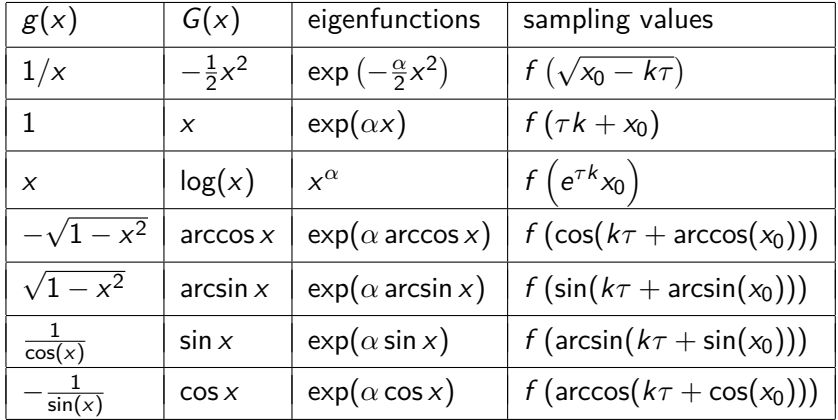

Examples of operators  $A = g(\cdot)\frac{d}{dx}$ , corresponding eigenfunctions  $\exp(\alpha \ G(\cdot))$ and sampling values for  $k = 0, \ldots, 2M - 1$  with sampling parameter  $\tau$  to recover expansions f .

 $2Q$ 

イロト イ押 トイヨ トイヨト

# **Example: Recovery of shifts of Gaussians (Plonka, Stampfer, Keller '19)**<br> $f(x) = \sum_{n=1}^{5} a_n i(x-\alpha_i)^2$ Example: Recovery of shifts of Gaussians

$$
f(x) = \sum_{j=1}^{5} c_j e^{i(x-\alpha_j)^2}
$$

<span id="page-45-0"></span>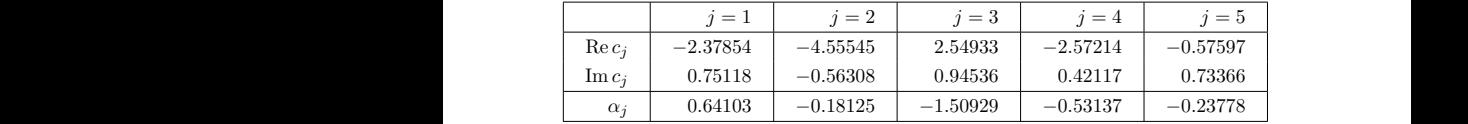

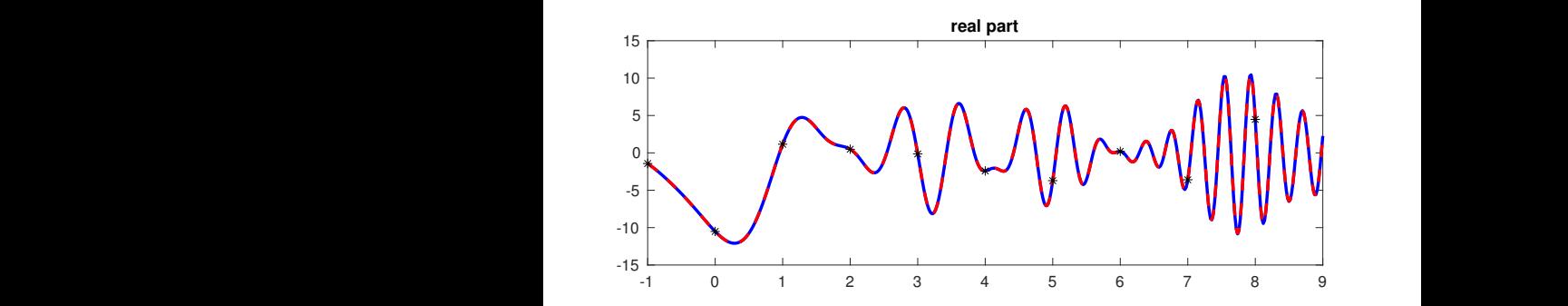

Figure 1 Left: Real and Plonka (University of Göttingen) **Prony's Method** Nashville 2019 31 / 34

4 D F

Ė

#### **Example: Recovery of shifts of Gaussians** mple: Recovery of shifts of Gaussians Table 1 Coecients c<sup>j</sup> C and <sup>j</sup> R for the expansion of shifted Gaussians in Example 7.1.

<span id="page-46-0"></span>
$$
f(x) = \sum_{j=1}^{5} c_j e^{i(x-\alpha_j)^2}
$$

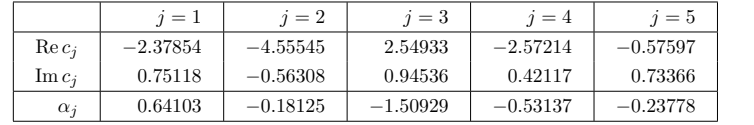

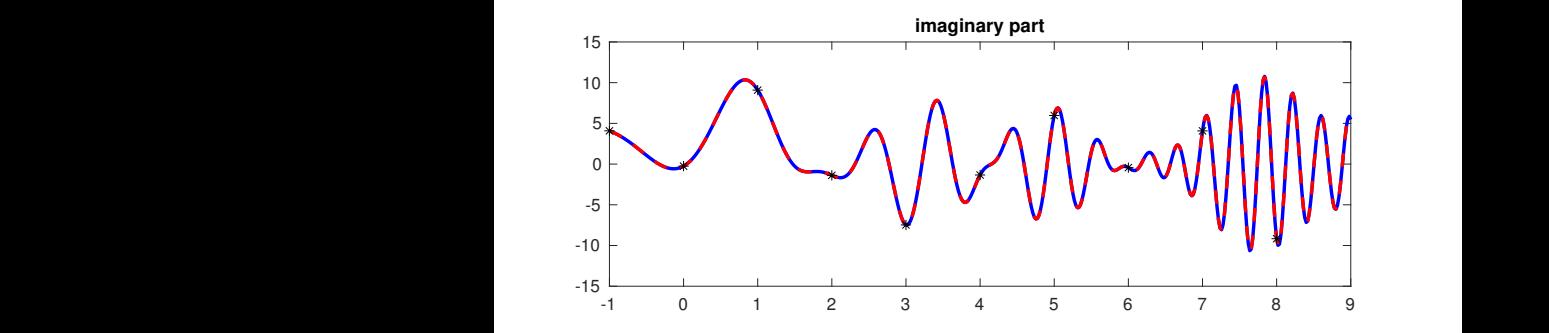

4 日下

 $\mathcal{A}$ 

-6

B  $P(100 \text{ N})$   $P(2019 \text{ N})$   $P(340 \text{ N})$   $P(400 \text{ N})$   $P(500 \text{ N})$   $P(600 \text{ N})$ 

B

-41

# <span id="page-47-0"></span>**Summary**

• Prony's method can be used in many contexts, since sparse representations can be often transformed to the form of exponential sums, e.g.,

$$
g(t) = \sum_{j=1}^{M} c_j \, \phi(t - t_j) \quad \Rightarrow \quad \widehat{g}(x) = \Big( \sum_{j=1}^{M} c_j \, e^{-it_j x} \Big) \widehat{\phi}(x)
$$

- The underlying recovery problem is ill-posed.
- For noisy samples, one should use the modified Prony method.
- Prony's method can be generalized to recover sparse expansions of eigenfunctions of linear operators.
- One can use different operators with the same (sub)set of eigenfunctions.
- One can employ the generalized Prony method to find new more general sampling schemes.

 $\Omega$ 

イロト イ母 トイラト イラト

#### <span id="page-48-0"></span>**Papers**

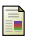

Ħ

- K. Stampfer, Gerlind Plonka: The generalized operator-based Prony method. preprint, arXiv:1901.08778.
- R. Zhang, G. Plonka: Optimal approximation with exponential sums by maximum likelihood modification of Prony's method. Adv. Comput. Math., 2019, to appear.

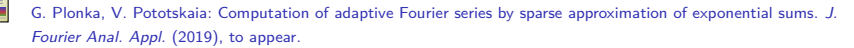

- G. Plonka, K. Stampfer and I. Keller: Reconstruction of stationary and non-stationary signals by the generalized Prony method. Anal. Appl. **17**(2) (2019), 179-210.
- R. Beinert, G. Plonka: Sparse phase retrieval of one-dimensional signals by Prony's method. Frontiers Appl. Math. Statist. **3**(5) (2017), open access, doi: 10.3389/fams.2017.00005.
- M. Wischerhoff, G. Plonka: Reconstruction of polygonal shapes from sparse Fourier samples. J. Comput. Appl. Math. **297** (2016), 117-131.
- G. Plonka, M. Tasche: Prony methods for recovery of structured functions. GAMM-Mitt. **37**(2) (2014) 239-258.
- T. Peter, G. Plonka: A generalized Prony method for reconstruction of sparse sums of eigenfunctions of linear operators. Inverse Problems **29** (2013), 025001.
- F G. Plonka, M. Wischerhoff: How many Fourier samples are needed for real function reconstruction? J. Appl. Math. Comput. **42** (2013), 117-137.
	- T. Peter, G. Plonka, D. Rosca: Representation of sparse Legendre expansions. J. Symbolic Comput. **50** (2013), 159-169.

 $2Q$ 

イロト イ母 トイヨ トイヨト